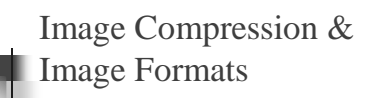

Lecture 11 February 18, 2002

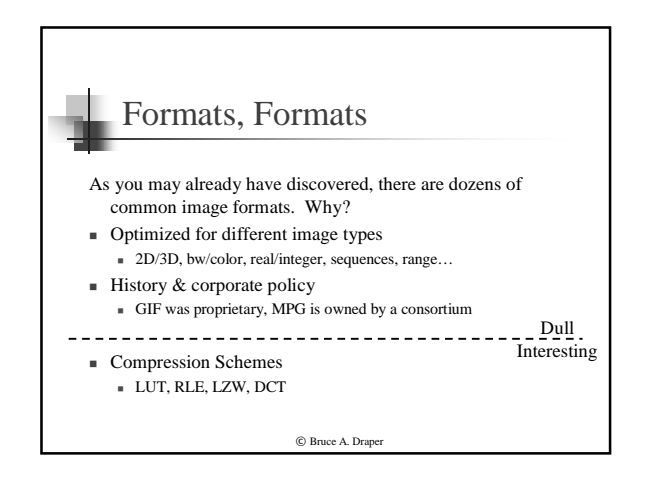

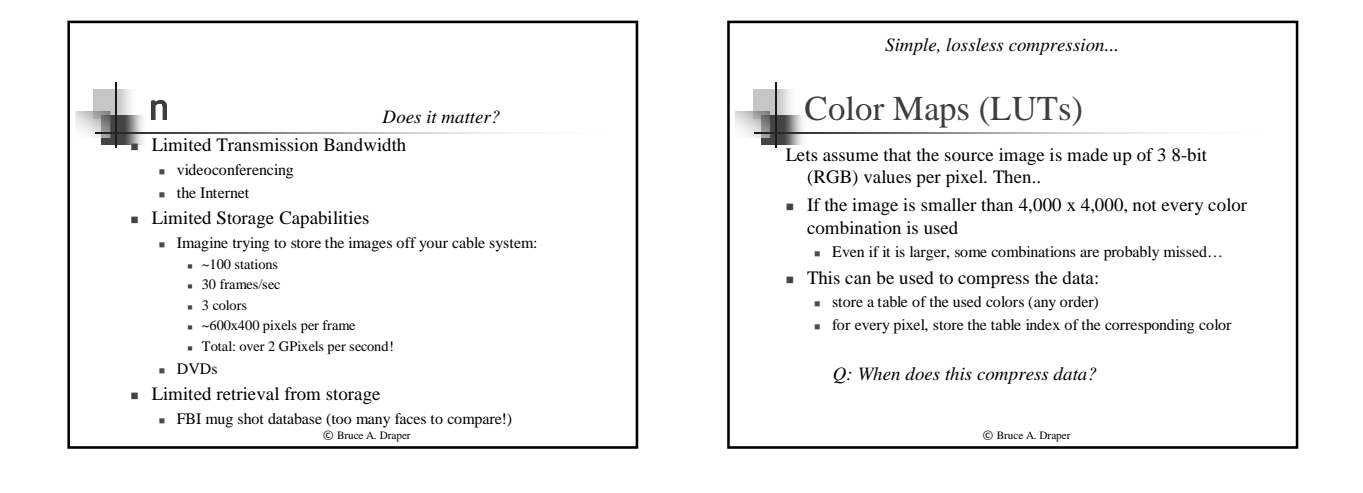

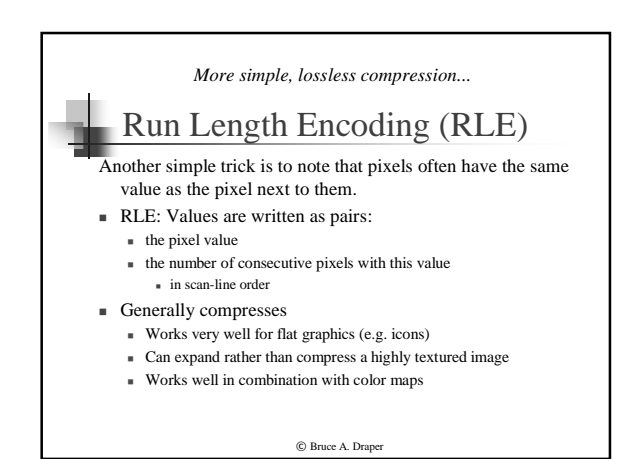

ˇ Bruce A. Draper **GIF** GIF is a format developed back when the only images that PCs could manipulate were simple graphics.  $\bullet$  Employs a color table  $\blacksquare$  Users can set it to 8, 16, or 24 bytes  $\bullet$  Employs run length encoding <sup>ˇ</sup> Other, irrelevant oddities (like the coordinate system) <sup>ˇ</sup> GIF compresses "flat" graphics very well • Compresses most images very poorly ■ New versions have a lot of settings that applications programmers can control...

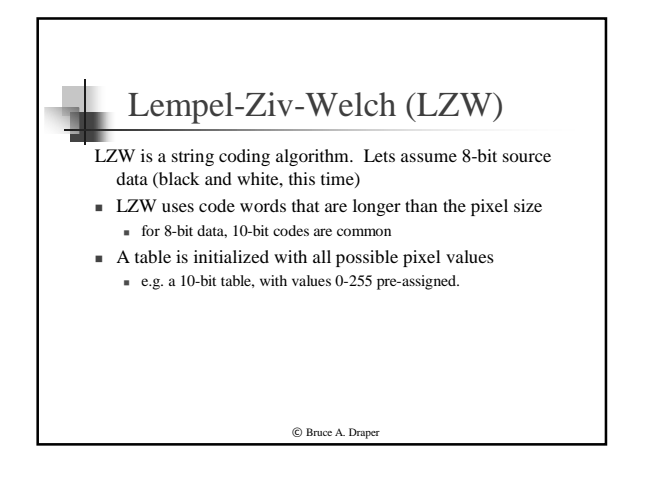

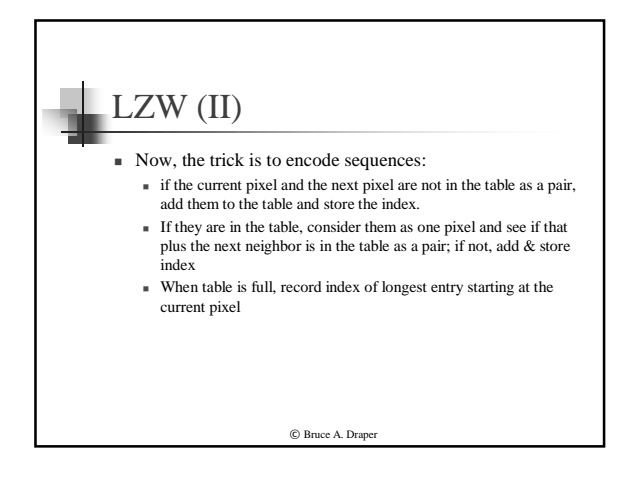

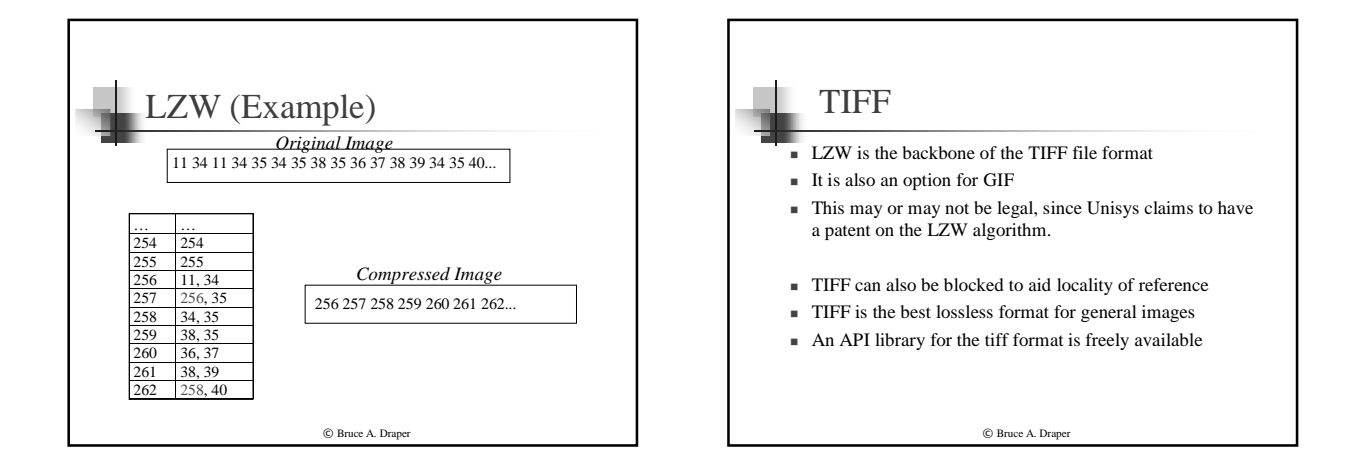

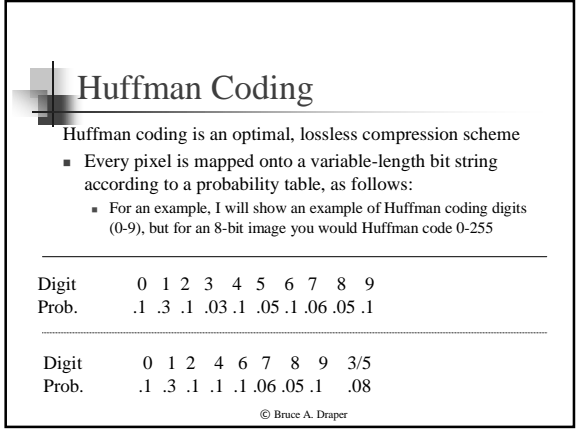

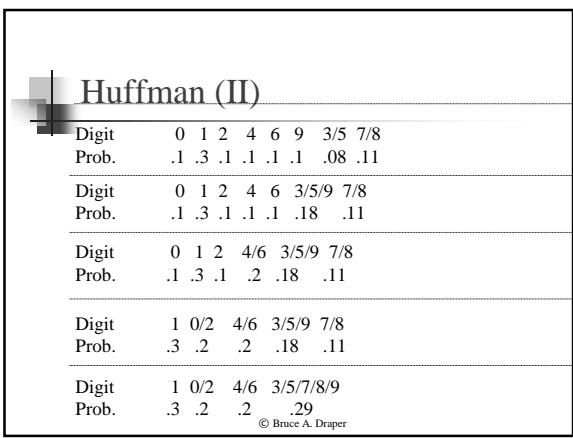

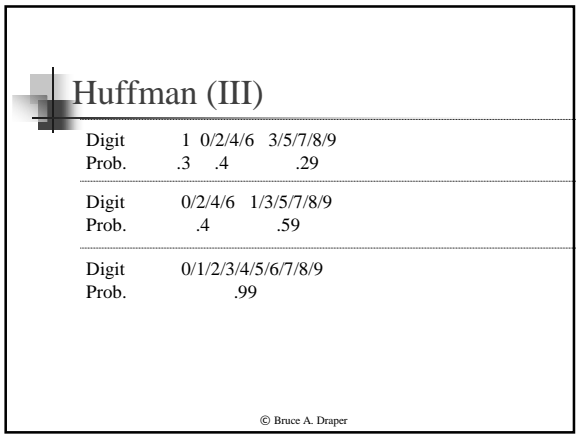

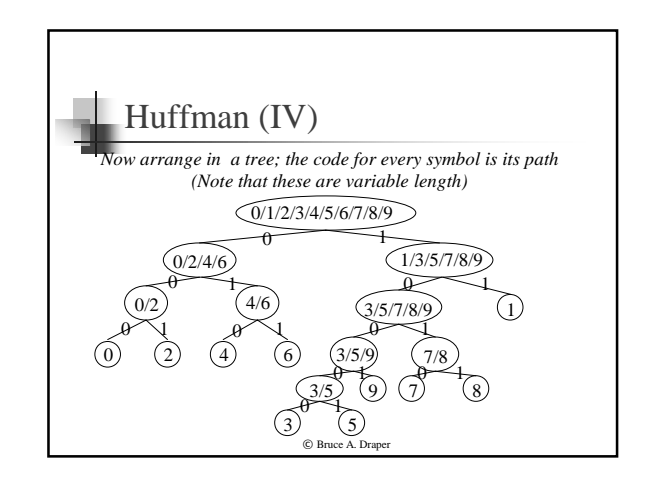

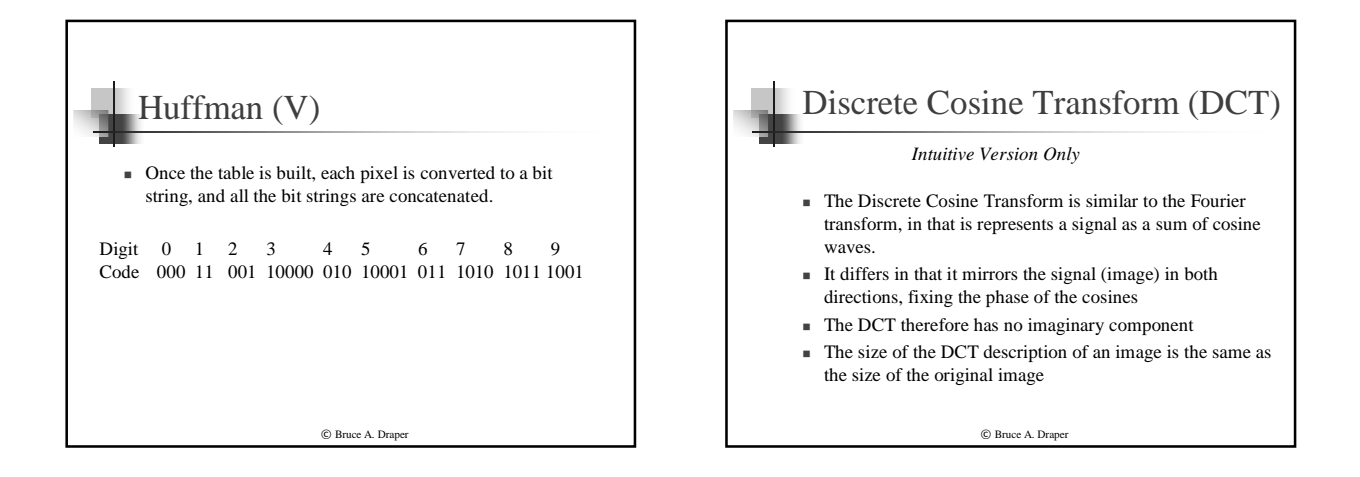

*A lossy compression standard*

## JPEG

- **•** JPEG first divides the image into 8x8 subimages
- $\blacksquare$  For each subimage, it:
	- Computes the DCT (limited to 11 bits, assuming 8 bit source)
	- $\overline{\phantom{a}}$  DC component is difference coded to previous 8x8 square
	- For every compression "quality level"  $(1-100)$ , it assigns a number of bits per frequency
	- Quantizes the frequency information
	- $\bullet$  Unfolds 2D array in S pattern to form 1D vector
- $\blacksquare$  Computes a Huffman code for the discretized frequencies.
- $\blacksquare$  This is the best widely-available "lossy" standard

 $©$  Bruce A. Draper

## MPEG *How about video?*

- $\blacksquare$  MPEG is a compression for motion video
	- Actually, it's a series of them: MPG1, MPG2,...
- It works by matching an image to its successor:
- compute the transformation that best maps the image onto its successor
- $\bullet\,$  encode the successor as the difference between the transformed source and the true successor
- is since the result is mostly zeroes, it compresses well  $\bullet\,$  via Huffman, LZW, or RLE
- how to match images.... ■ But to understand the details, we have to know